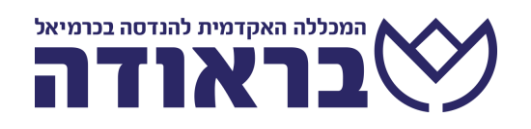

**יש להעביר את הטופס לאחראי מעבדות אלקטרוניקה -106EM, או לשים בתיבת הדואר של המחסן, מימין לחלון השירות טופס דיווח תקלה** תאריך: \_\_\_\_\_\_\_\_\_\_\_ שם המדווח: \_\_\_\_\_\_\_\_\_\_\_\_\_\_\_ טלפון/פרטי קשר:\_\_\_\_\_\_\_\_\_\_\_\_\_\_\_\_ **התקלה במעבדה מס'**: \_\_\_ \_\_\_ \_\_*-EM* **מס' עמדה )ראה תרשים**( \_\_\_\_\_\_\_  $\equiv$ פירוט התקלה $\equiv$  \_\_\_\_\_\_\_\_\_\_\_\_\_\_\_\_\_\_\_\_\_\_\_\_\_\_\_\_\_\_\_\_\_\_\_\_\_\_\_\_\_\_\_\_\_\_\_\_\_\_\_\_\_\_\_\_\_\_\_\_\_\_\_\_ **10 9** לוח שולחן מרצה **2 3**  $5 \t| 6$  **8 4 7** דלת **1** דלת חלון <del>רו מערי מער המו</del>